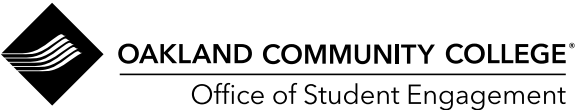

## **Student Organizations General Membership Meetings**

EDU 445 3/24

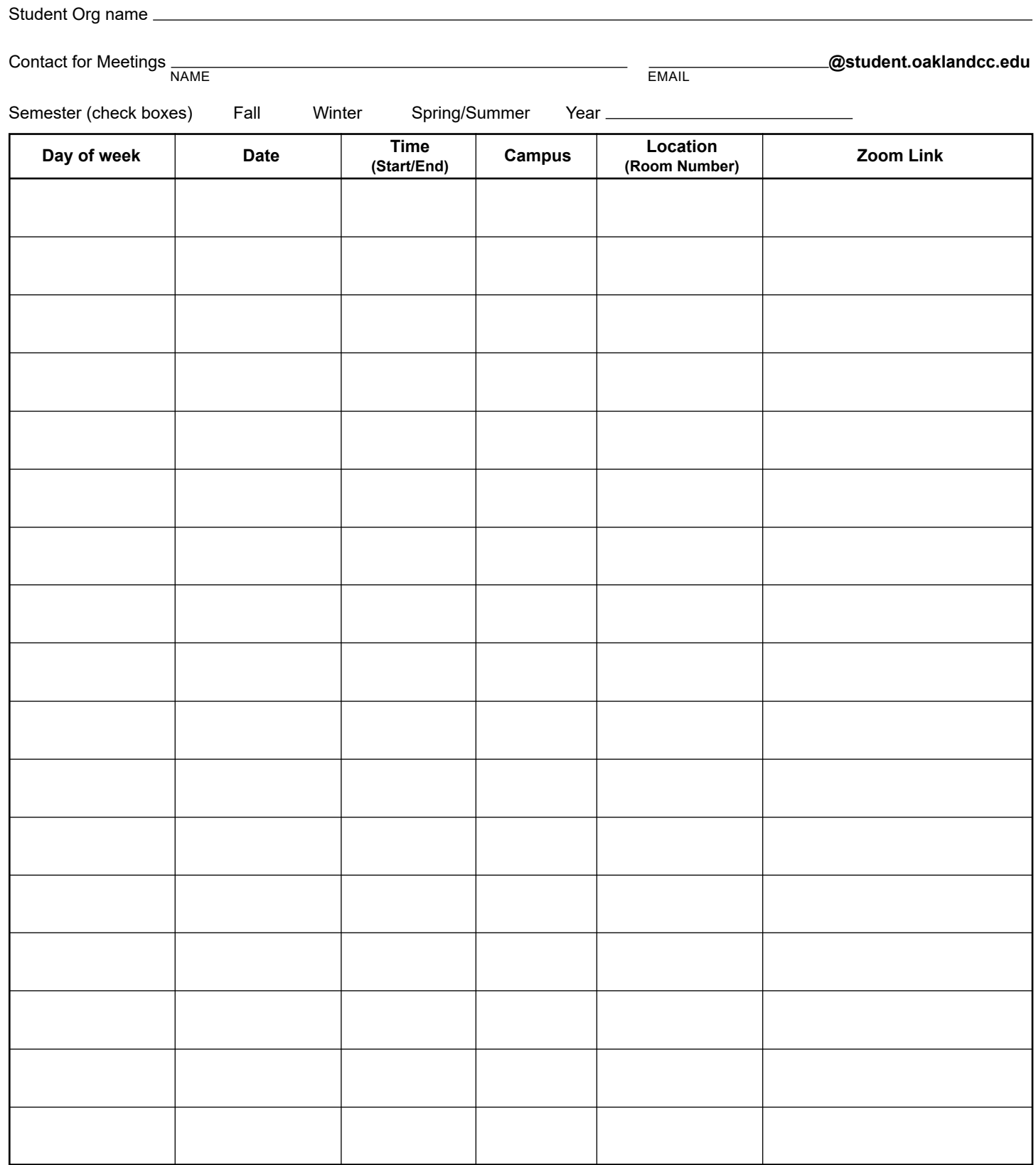